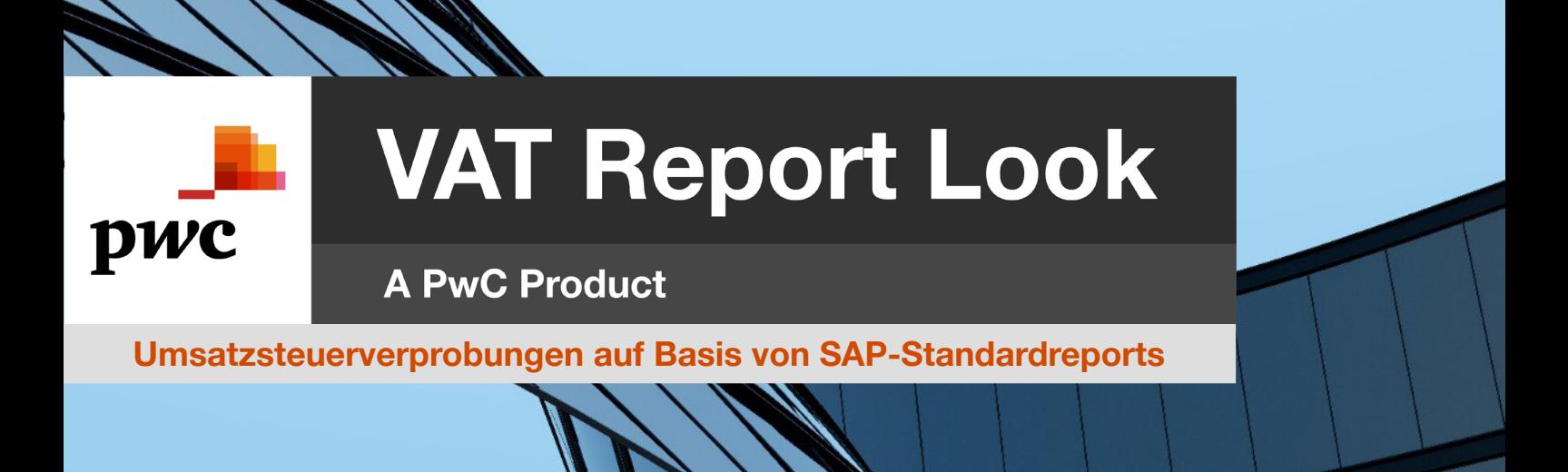

## Die Herausforderung

Umsatzsteuer- und Vorsteuerverprobungen werden regelmäßig vom Finanzamt im Vorfeld von Betriebsprüfungen verlangt. Sie sollten aber auch sonst regelmäßig durchgeführt werden, um systematische Buchungsfehler frühzeitig zu identifizieren. Es gilt, die Daten aus den Umsatzsteuer-Voranmeldungen mit denen des Jahresabschlusses zu vergleichen, um zu prüfen, ob die den Aufwands- und Ertragskonten zugeordneten Steuerkennzeichen plausibel sind und ob möglicherweise Abweichungen zwischen den Reports und den Umsatzsteuerzahlungen bestehen, die zu korrigieren sind.

## Unsere Lösung

Der VAT Report Look ist eine auf MS Excel basierende Makroanwendung, der drei SAP-Standardreports zugrunde liegen. Unsere Lösung ermöglicht die schnelle Erstellung von Verprobungen für den regelmäßigen Abgleich der Umsatzsteuer-Voranmeldung mit Jahresabschlussdaten, sodass Buchungsfehler auf Kontenebene rechtzeitig erkannt und behoben werden können. Dank dieser effektiven Lösung lassen sich Zeit und Kosten sparen.

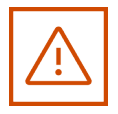

Fehlerwarnung

Unsere Auswertung zeigt Differenzen zwischen den SAP-Umsatzsteuerreports und den Umsatzsteuerzahlungen auf, die aus Fehlern im Buchungsverhalten oder unterjährigen Anpassungen an Steuerkennzeichen resultieren können.

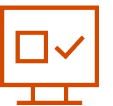

Übersichtliche **Darstellung** 

Die erstellte Verprobung wird in einer übersichtlichen Pivot-Tabelle dargestellt, sodass Sie mit einem Blick sehen, welche Steuerkennzeichen auf welchem Sachkonto verwendet werden.

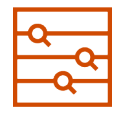

Verlässliche Ermittlung

Sie können Buchungen auf Erlös- und Aufwandskonten (Kontenebene) ohne bzw. mit nicht plausiblen Steuerkennzeichen identifizieren.

## Kurzfristige Bereitstellung on-premise. Sofort nutzbar.

Roberta Grottini | [roberta.grottini@pwc.com](mailto:roberta.grottini%40pwc.com?subject=) Jens Wendlandt | [jens.wendlandt@pwc.com](mailto:jens.wendlandt%40pwc.com?subject=)

© 2022 PricewaterhouseCoopers GmbH Wirtschaftsprüfungsgesellschaft. Alle Rechte vorbehalten. In diesem Dokument bezieht sich "PwC" auf die PricewaterhouseCoopers GmbH Wirtschaftsprüfungsgesellschaft, die eine Mitgliedsfirma von PricewaterhouseCoopers International Limited (PwCIL) ist. Jede Mitgliedsfirma von PwCIL ist eine separate und unabhängige juristische Einheit.